# VIA CARGO>

# New Instructions valid from 1.3.2021

# Regarding entrance to Kapellskär during non-opening hours

Also outside our opening hours (see below), it is possible to both leave and pick up trailers. The customer, which intends to leave and / or pick up trailer outside opening hours shall follow the following instructions:

- An e-mail must be sent to [CargoCheckin.Kapellskar@tallinksilja.com](mailto:CargoCheckin.Kapellskar@tallinksilja.com) with the header: "Night entry DD/MM – DD/MM" (see attachment 1, example of pre-notice). "Day entry "DD/MM" (see attachment 2, example of pre-notice).
- E-mail for actual day or night entry, shall be sent between 07:00 17:00 (local time). Only one e-mail per entry (leave and / or pick up) can be accepted. No phone calls are accepted.
- The e-mail shall contain the following details:
	- o Registration number for truck.
	- o The driver's forename and surname.
	- o The driver´s date of birth, defined: DDMMYYYY.
	- o The driver´s phone number, defined: 00467XXXXXXXX (county code depending on which nationality the phone operator belongs to).
	- o Booking number + trailer registration number for the unit that will be left and / or picked up.
- The customer will receive an OK as a confirmation that we have received their e-mail.
- Trailers booked with dangerous goods are not allowed to enter port outside our opening hours.

## How to do for the Drivers

- The driver drives to GATE 17 at area B within Kapellskär port.
- The driver press "Talllink" button on the black touch display (see attachment 3, image touch display).
- A phone call will trigger to BTC (Port of Stockholm traffic central) and BTC will answer.
- The driver shows his ID-card under the scanner (marked ID), so BTC can compare the details with the pre-notice given by the customer.
- The driver is admitted if the details are in accordance with the pre-notification given by the customer.
- The gate opens.
- In case of problems, the Cargo check-in will assist during opening hours.

## Ordinary Opening hours

Monday - Tuesday, Thursday: 07:00 - 16:30 Monday – Sunday: 07:00 - 16:30 Wednesday, Friday: 07:30 - 10:30, 15:00 - 21:00 05:45 – 20:00 Saturday: Closed Sunday: 06:30 - 12:30

Kapellskär Stockholm and Stockholm Stockholm Stockholm Stockholm Stockholm Stockholm Stockholm Stockholm Stockholm Stockholm Stockholm Stockholm Stockholm Stockholm Stockholm Stockholm Stockholm Stockholm Stockholm Stockho

## Contact details

**Cargo Kapellskär Cargo Stockholm** [CargoCheckin.Kapellskar@tallinksilja.com](mailto:CargoCheckin.Kapellskar@tallinksilja.com) [CargoCheckin.Stockholm@tallinksilja.com](mailto:CargoCheckin.Stockholm@tallinksilja.com) +46 (0)8 666 60 30 +46 (0)8 666 33 31

# VIA CARGO→

# Uued juhised Kapellskäri sadamaale sisenemiseks check-in'i kinniolekuaegadel alates 1.03.2021

Ka check-in'i kinniolekuaegadel on võimalik haagiseid sadamasse tuua/sadamast ära viia. Selleks tuleb kliendil järgida järgnevaid juhiseid:

- Check-in'i mailile [CargoCheckin.Kapellskar@tallinksilja.com](mailto:CargoCheckin.Kapellskar@tallinksilja.com) tuleb saata e-mail pealkirjaga "Night entry DD/MM – DD/MM" (näidis 1).
- E-mail tuleb saata ajavahemikus 07.00-17.00 (kohalik aeg). Ühe sisenemise jaoks üks e-mail (kui viiakse haagis sadamasse ja ka võetakse haagis sadamast, siis on vaja ainult ühte sisenemist). Telefoni teel ei aktsepteerita väravaloataotlusi.
- E-maili tuleb lisada järgnev info:
	- 1) Auto registrinumber;
	- 2) Juhi ees- ja perekonnanimi;
	- 3) Juhi sünniaeg (PPKKAAAA);
	- 4) Juhi telefoninumber (00372XXXXXXXX);
	- 5) Broneeringu number + haagise number (kui nii tuuakse kui viiakse ära haagis, siis mõlema haagise broneeringu number ja reg number).
- Klient saab check-in'ist kinnituskirja e-maili kättesaamise kohta.
- Ohtliku veosega haagiseid ei lasta territooriumile check-in'i kinniolekuaegadel.

### Juhised juhile

- Juht sõidab väravasse GATE 17 territooriumil B.
- Juht vajutab kuvaril rohelisele "TALLINK" klahvile (näidis 3).
- Rakendub kõne BTC keskusesse ja BTC vastab.
- Juht näitab oma ID-kaarti skänneri all (märge ID), nii et BTC saab võrrelda andmeid varem emailiga saadetud andmetega.
- Kui andmed klapivad, pääseb juht territooriumile.
- Check-in'i lahtiolekuaegadel saab check-in'ist abi ja infot paluda.

#### Check-in'i lahtiolekuajad

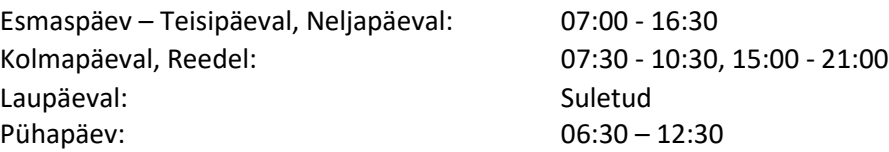

#### Contact details

**Cargo Kapellskär Cargo Stockholm** +46 (0)8 666 60 30 +46 (0)8 666 33 31

[CargoCheckin.Kapellskar@tallinksilja.com](mailto:CargoCheckin.Kapellskar@tallinksilja.com) [CargoCheckin.Stockholm@tallinksilja.com](mailto:CargoCheckin.Stockholm@tallinksilja.com)

# VIA CARGO→

# Attachment 1: Example of pre-notice

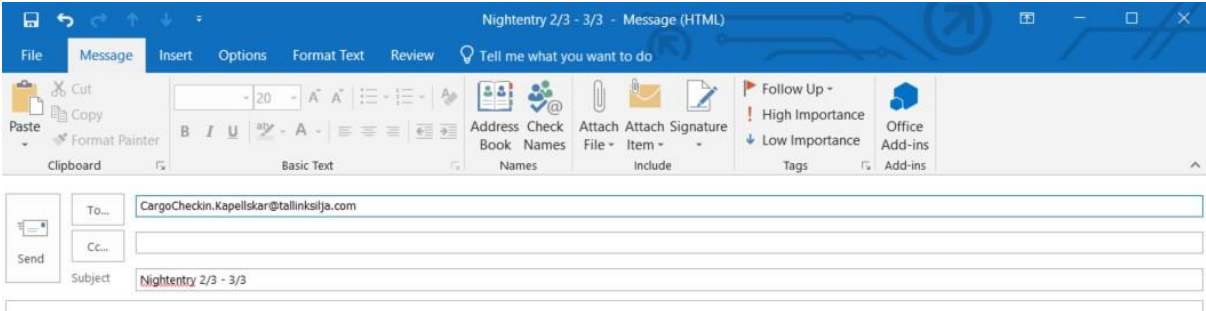

Pre notice of night entry in Kapellskär

Registration number: 123ABC Name: Driver Driversson Date of birth: 01021980 Phone number: 0046731234567 Leave: Bookingnumber: 59812345 + ABC123 Pick up: Booking number: 59812354 + ABC124

## Attachment 2: Example of pre-notice

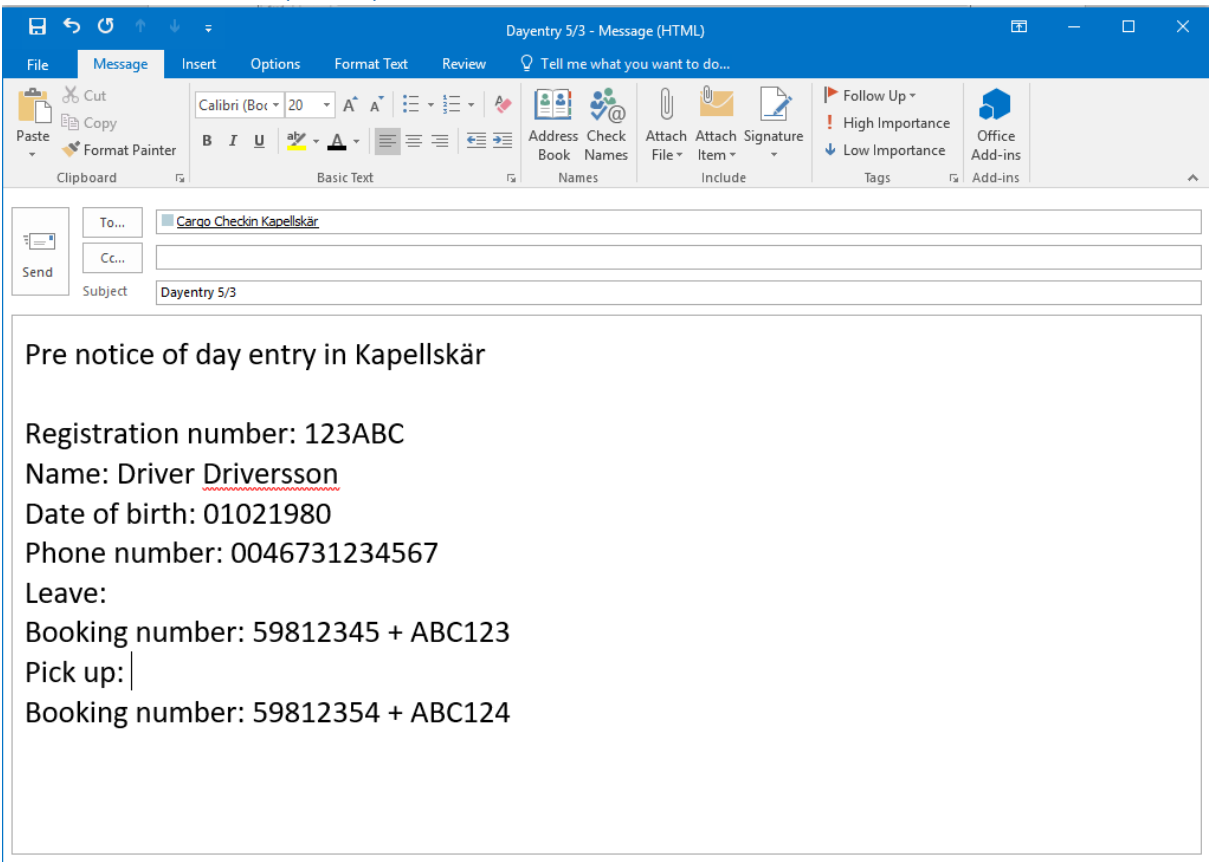

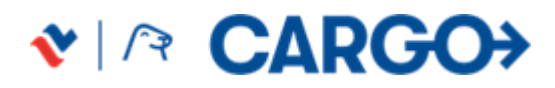

# Attachment 3: Image touchdisplay

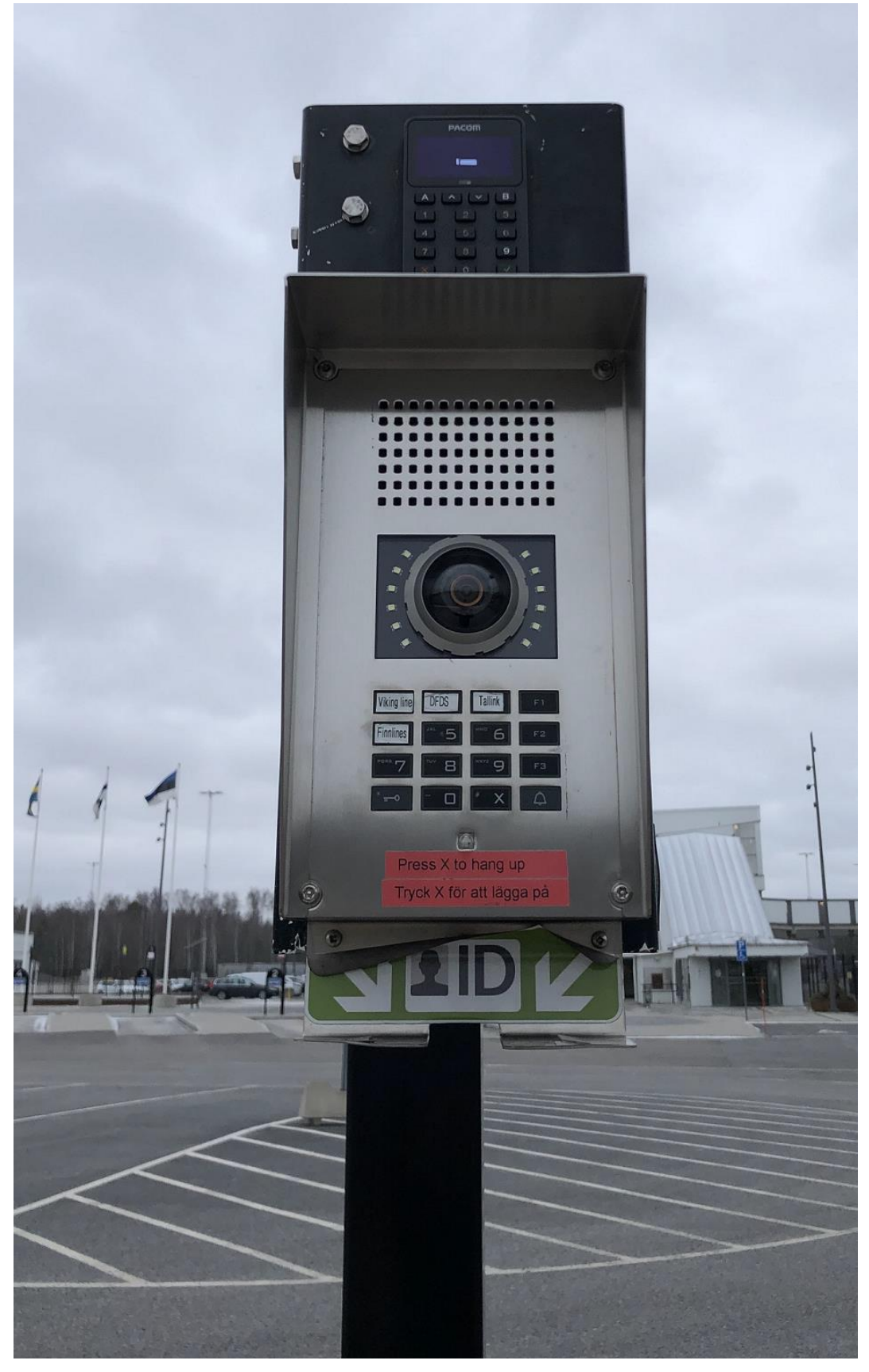